第9章 モンテカルロ法  $341$ 

# 9.3 モンテカルロ法の応用

# (1)重積分

## ■考え方

面積計算へのモンテカルロ法の応用について前述しましたが、重 積分にも応用できます。多少の誤差は無視できるような問題の場合, 多次元になっても 1 次元とほぼ同じ手順で計算できます。

### ■例題

 $S = \int_{0}^{1} \int_{0}^{2} \int_{0}^{3} xyz dx dy dz$ 

まず、以下のように置換して、区間「0, 1]に正規化します。  $x = 2p + 1$ ,  $y = 3q - 1$ ,  $z = r$ 

これらを微分すると, *dx*=2*dp,dy*=3*dq,dz*=*dr* ですから,  $S = \int_{0}^{1} \int_{0}^{1} \int_{0}^{1} 6(2p+1)(3q-1) r dp dq dr$ 

となります。そこで,乱数を発生させて,以下のように定積分を計 算します。

$$
S' = \frac{1}{N} \sum_{i=1}^{n} 6(2p_i + 1)(3q_i - 1)r_i
$$

表 9-8 に同手法によるプログラムを,図 9-5 にその結果を示します。

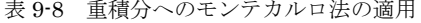

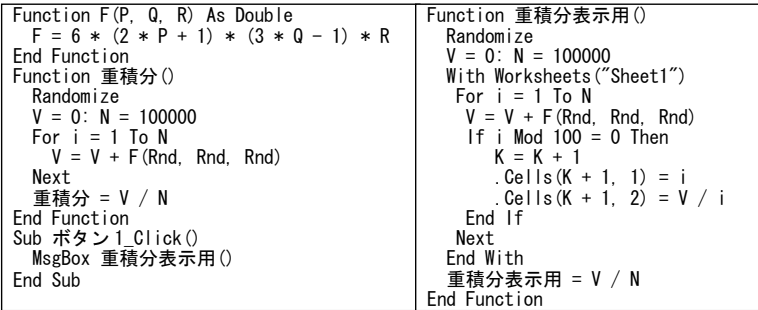

 $342$  9.3 モンテカルロ法の応用

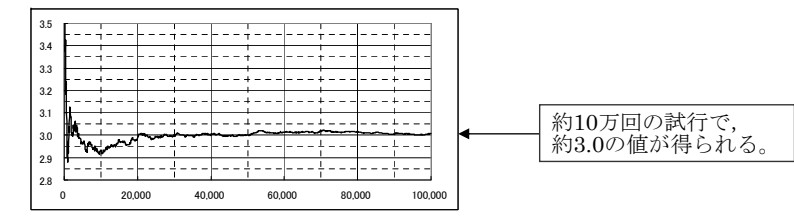

図 9-5 モンテカルロ法による重積分

# (2)パーコレーション(Percolation:浸透)問題

#### ■考え方

パーコレーション問題は,混合物質の電気伝導度推定,高分子ク ラスタ成長問題,森林火災鎮火時間推定などに適用される確率論的 モデルのひとつです。

ここでは,「絶縁粒子中に電導性粒子が何パーセントを占めると電 気伝導性を持つようになるか」という混合物質の電気伝導性の推定 問題をとりあげます。次のような手順で行います。

①すべてを絶縁粒子とする。 ②乱数によって生成した X,Y を電導粒子で置き換える。すでに 電導粒子である場合は置き換えない。 ③電気伝導性の判定を行う。

電気伝導性の判定は以下のような再帰的な手続きとなります。

①右側を超えたら成功とする。 ②左および上・下を超えたら失敗とする。 ③既に通過したセルであれば失敗とする。 ④絶縁箇所であれば失敗とする。 ⑤現セルを通過セルとして以下の試行を行う。 ・右側に試行して,成功すれば終わる。 ・左側に試行して,成功すれば終わる。 ・下側に試行して,成功すれば終わる。 ・ 上側に試行して,試行結果を値とする。

第9章 モンテカルロ法  $343$ 

### ■プログラム

表 9-9 混合物質の電気伝導性(その1)

```
Private Const N = 10 
Private Const M = 10 
Private A(N, M) As Byte: Private D(N, M) As Byte 
Private Sub セル初期設定() 
 For i = 1 To N: For i = 1 To M
  A(i, j) = 0 Next: Next 
End Sub 
Private Sub セル設定() '乱数によるセル設定
 Do: X = \ln t (N * \text{Rnd}() + 1): Y = \ln t (M * \text{Rnd}() + 1)Loop Until A(X, Y) = 0A(X, Y) = 1End Sub 
Private Sub セル表示設定() ' シート名「結果」のシートを用意しておく 
Application. ScreenUpdating = False
 With Worksheets("結果") 
   .Select 
 For i = 1 To N
 For i = 1 To M
   . Cells(i, j) = ""
   If A(i, j) \leftrightarrow 0 Then . Cells(i, j) = \text{``} \bullet \text{''} Next 
  Next 
 End With 
Application. ScreenUpdating = False
End Sub 
Private Function 浸透() As Long 
   Application. ScreenUpdating = False
    セル初期設定 
    Randomize 
  For i = 1 To 100
     セル設定 
     If 判定() Then: 浸透 = i: Exit Function 
     End If 
   Next 
    浸透 = 0 
End Function 
Private Function 方向判定(i, j) As Boolean 
    If j > M Then: 方向判定 = True 
   ElseIf j < 1 Or i < 1 Or i > M Then: 方向判定 = False<br>ElseIf D(i, j) \diamond O Then:       方向判定 = False
   ElseIf D(i, j) \diamond 0 Then:
    Else 
     D(i, j) = 1 ' 以前来たことがあることを示すフラグ 
    If A(i, j) = 0 Then:           方向判定 = False<br>Else: 方向判定 = 方向判定(i, j + 1)    j正方向試行
    Else: 方向判定 = 方向判定(i, i + 1)If 方向判定 Then Exit Function
            方向判定 = 方向判定(i, j - 1) ' j負方向試行 
           If 方向判定 Then Exit Function
            方向判定 = 方向判定(i + 1, j) ' i 正方向試行 
            If 方向判定 Then Exit Function 
            方向判定 = 方向判定(i - 1, j) ' i 負方向試行 
     End If 
   End If 
End Function
```
344 9.3 モンテカルロ法の応用

#### 表 9-9 混合物質の電気伝導性(その2)

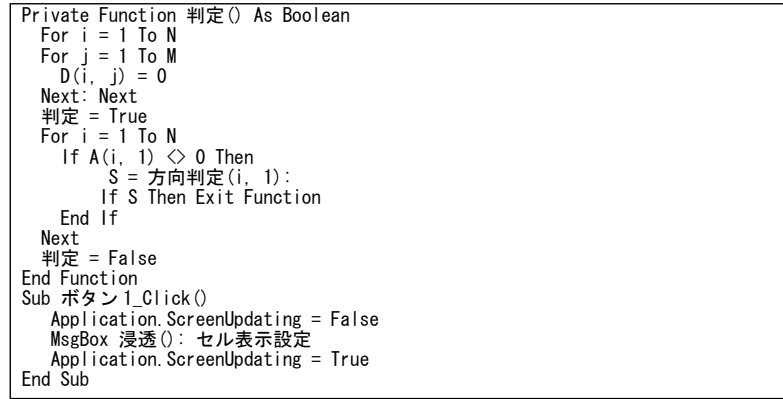

## ■結果例

図 9-16(a)に結果例を示します。黒丸が電導粒子の箇所です。黒丸 をたどって,右側まで到着する経路が一つ以上あることを確認しま しょう。

図 9-16(b)は,同プログラムを VB6 に移行し,100×100 のメッシ ュで実行した例です。電導粒子の箇所を灰色で,左から右まで電導粒 子をたどった経路を黒色で表示しています。

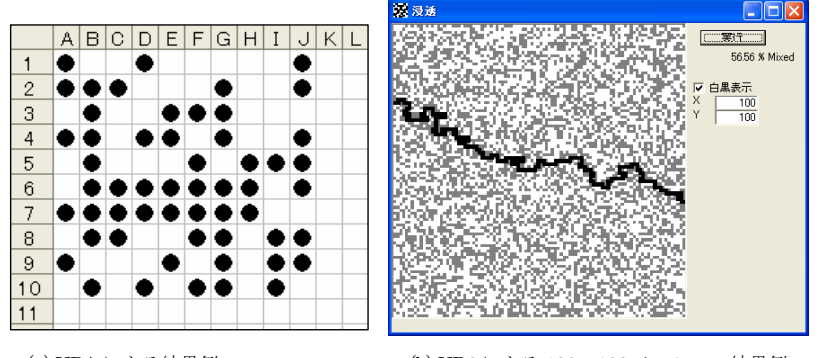

図 9-6 混合物質の電気伝導性 (a) VBA による結果例 (b) VB6 による 100×100 メッシュの結果例